# **Your First e-Bill**

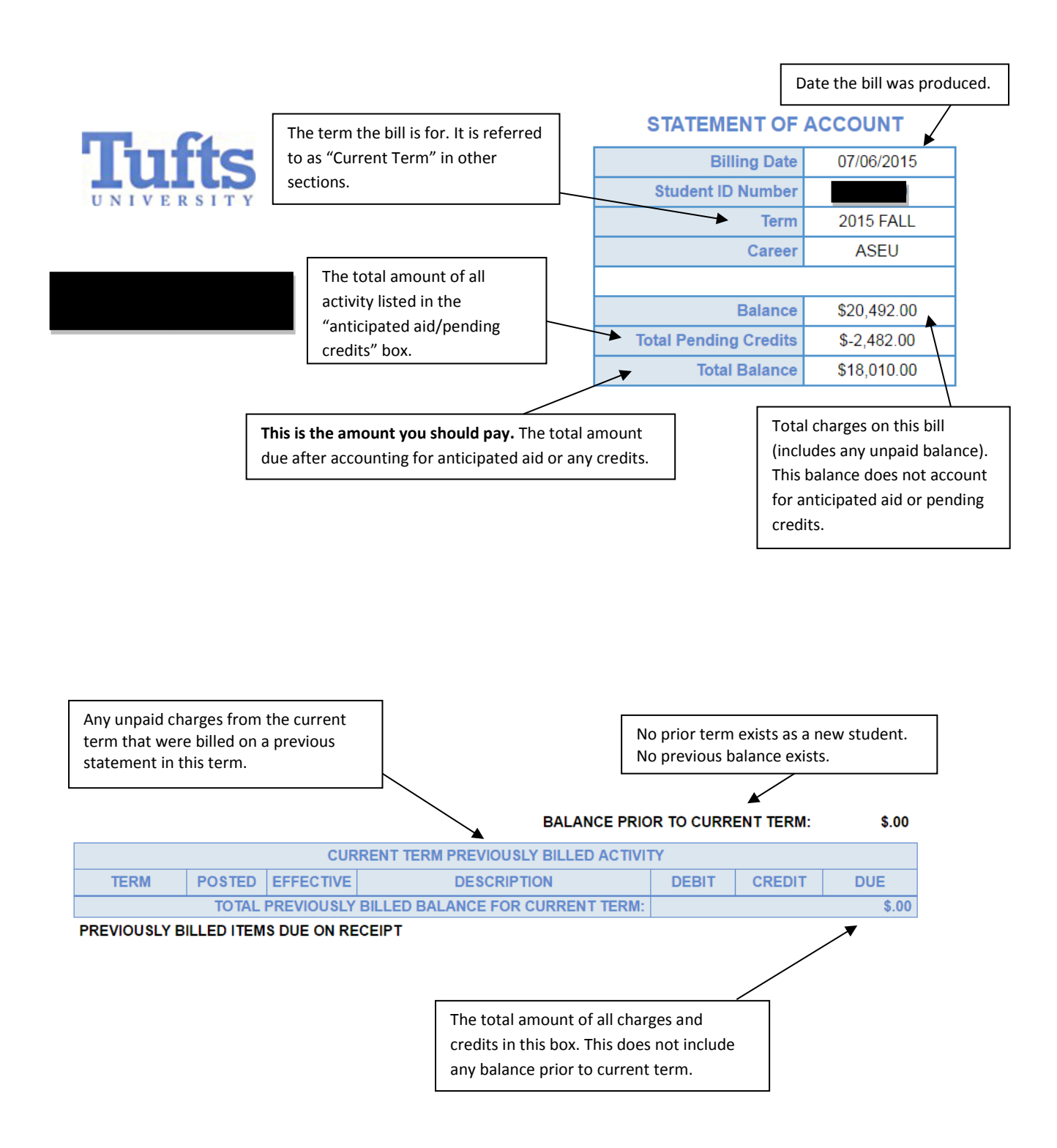

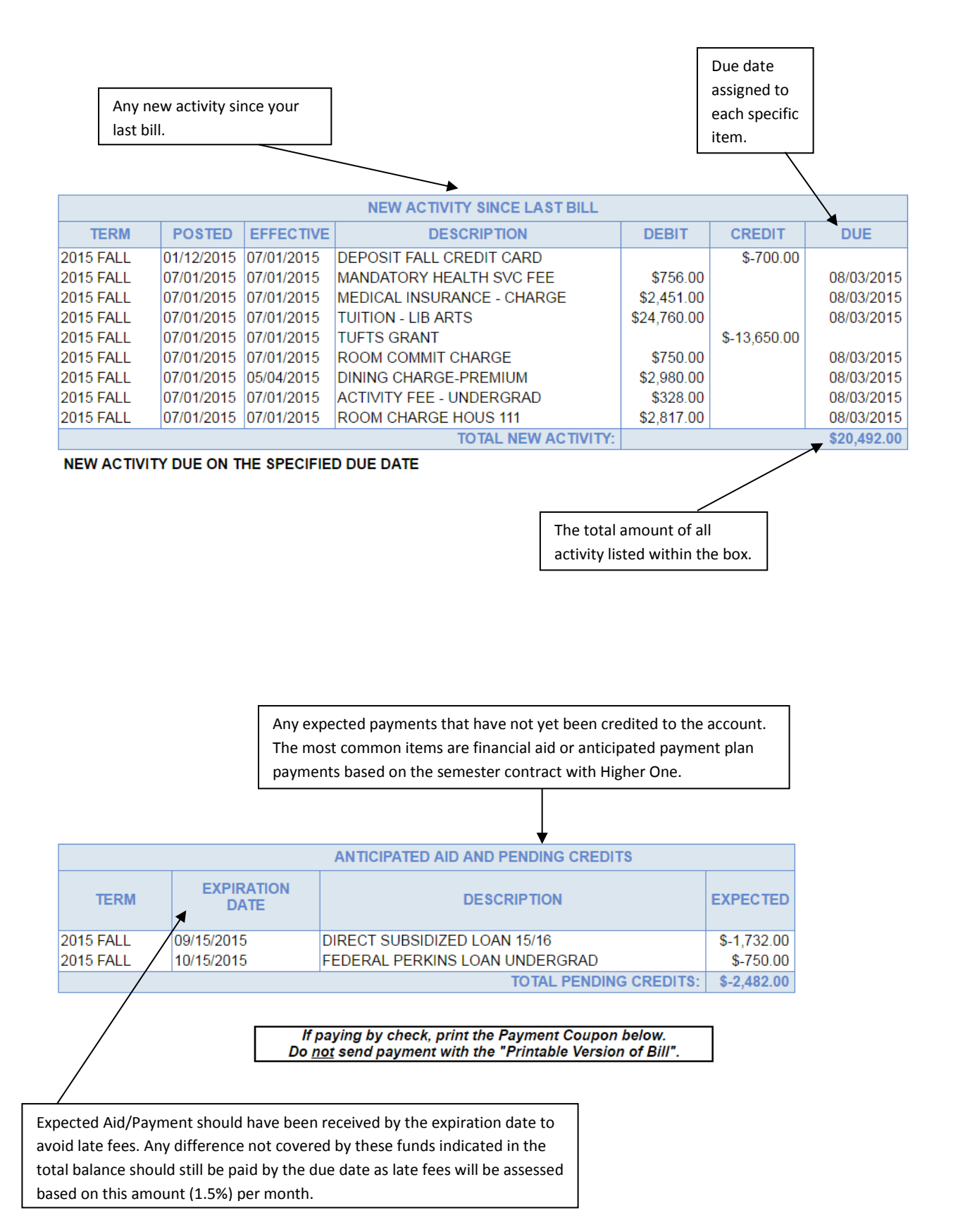

### **End of Semester E-bill**

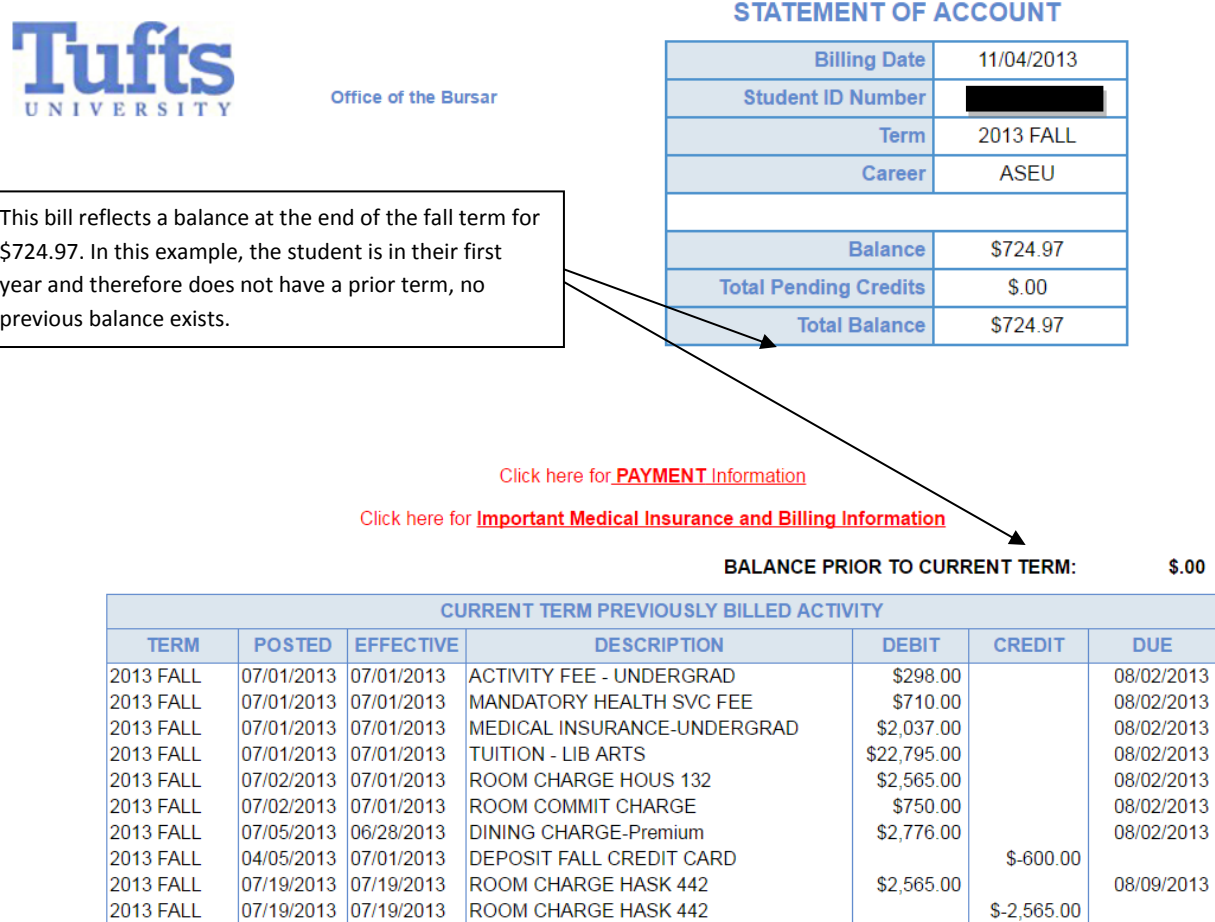

 $$.00$ 

08/30/2013

10/04/2013

11/01/2013

\$8,887.46

PREVIOUSLY BILLED ITEMS DUE ON RECEIPT

**2013 FALL** 

**2013 FALL** 

**2013 FALL** 

2013 FALL

09/18/2013 09/18/2013 Late Fees: 31181

10/16/2013 10/16/2013 Late Fees: 10653

07/31/2013 07/31/2013 ROOM CHARGE HASK 215

09/20/2013 09/20/2013 WIRE TRANSFER-PEERTRANSFER

TOTAL PREVIOUSLY BILLED BALANCE FOR CURRENT TERM:

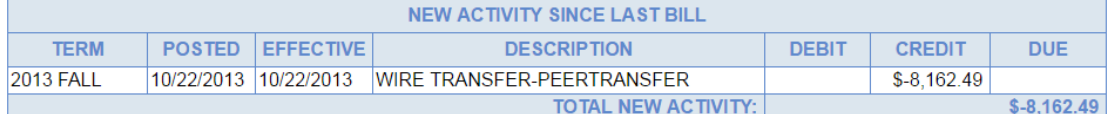

\$2,565.00

\$431.49

\$124.97

 $$-2,565.00$ 

\$-23,000.00

NEW ACTIVITY DUE ON THE SPECIFIED DUE DATE

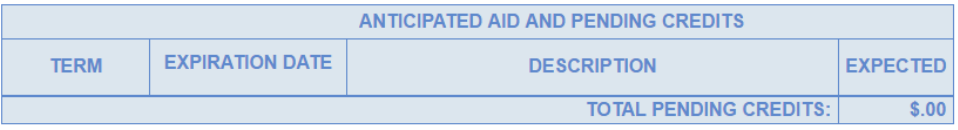

If paying by check, print the Payment Coupon below.<br>Do not send payment with the "Printable Version of Bill".

## **New Semester E-bill**

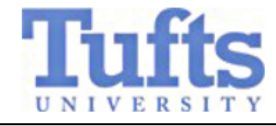

**Office of the Bursar** 

Balance at the time the last bill was issued in the previous term. This bill reflects a balance prior to the current term at the time the first Spring bill was issued. You will note that the balance at the end of the Fall semester was carried over into the "Balance Prior to Current Term" field. If a balance exists, the "Balance Prior to Current Term" is only included in the first statement for the current term (spring term in this example). It will not appear in your next statement as long as the balance is paid.

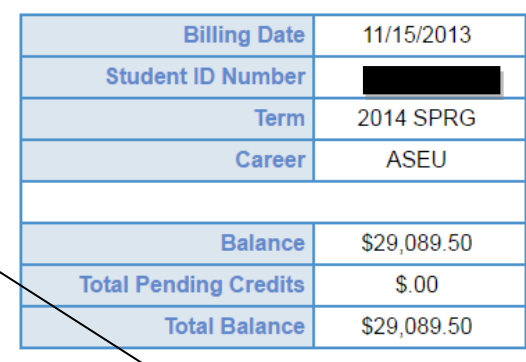

**STATEMENT OF ACCOUNT** 

### Click here for **PAYMENT** Information

#### Click here for **Important Medical Insurance and Billing Information**

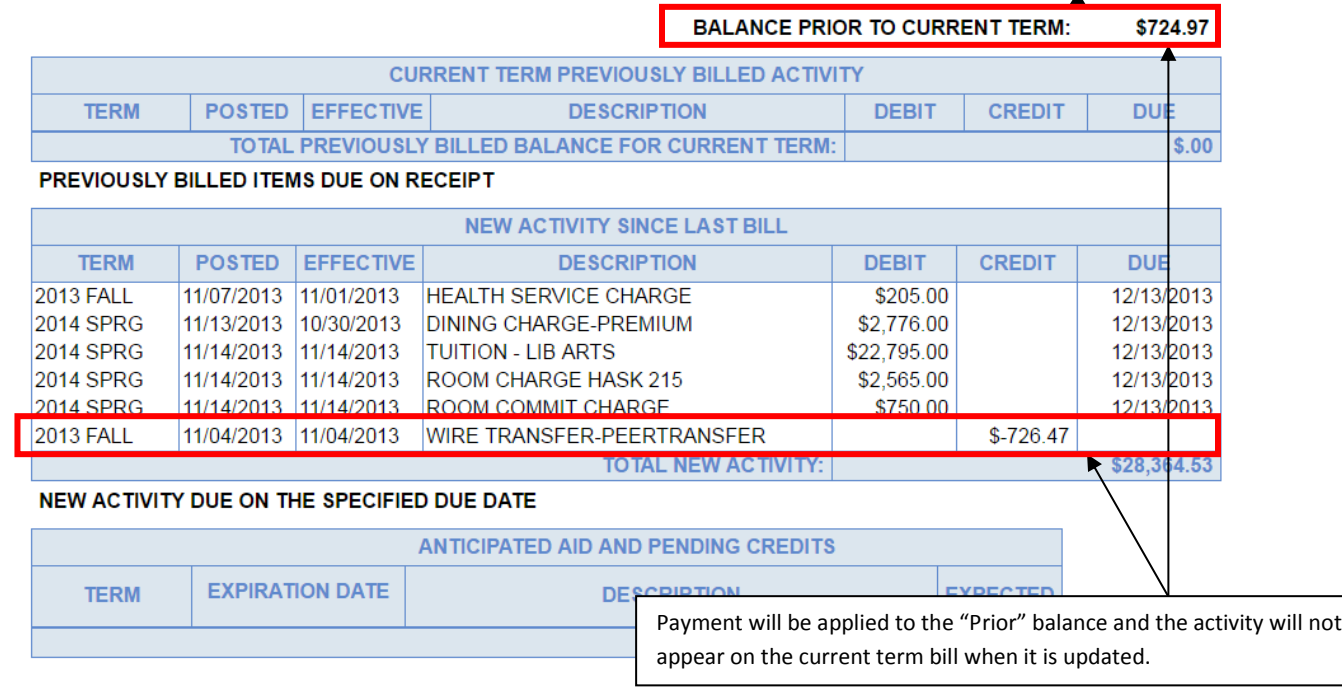

If paying by check, print the Payment Coupon below. Do not send payment with the "Printable Version of Bill".